## **Windows Systemsteuerung**

Die Maske der Systemeinstellung (Registerkarte: DATEI - INFORMATIONEN - EINSTELLUNGEN - SYSTEMEINSTELLUNGEN)verfügt über ein zweites Register mit der Bezeichnung: "**Windows Systemsteuerung**". Hierüber erreichen Sie den gleichnamigen Teil des Betriebssystems auch aus der Software heraus. Da es sich hierbei um Betriebssystemfunktionen handelt, möchten wir an dieser Stelle auf den entsprechenden Teil der Windows Dokumentation verweisen.

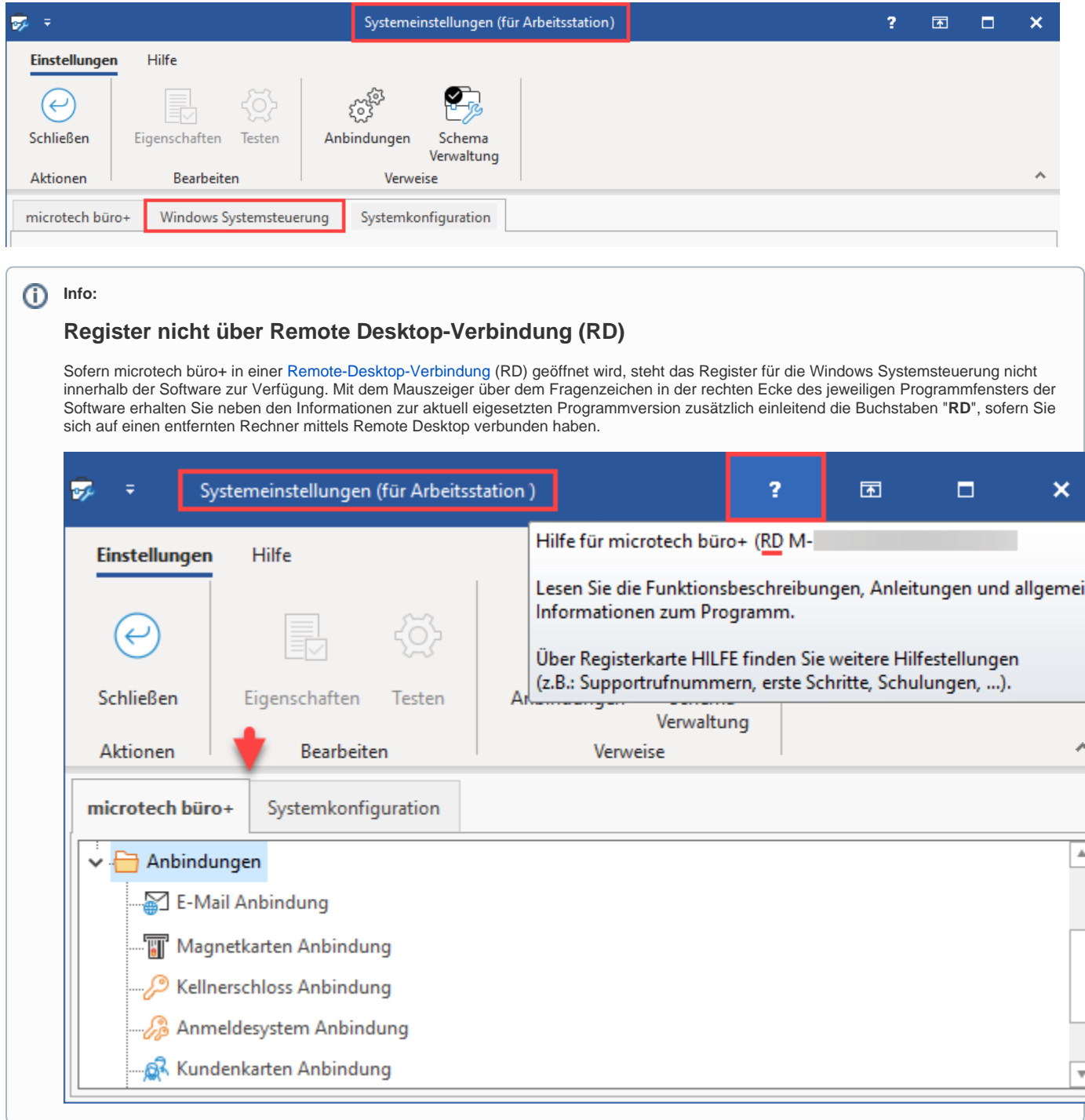